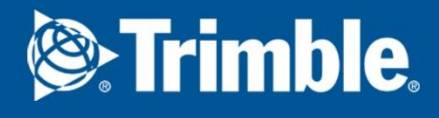

# Trimble Feedback, Open311- ja 6aikarajapinnat Versio 18.1

Järjestelmäkuvaus

Copyright © 1992 - 2018 Trimble Solutions Corporation – part of Trimble Navigation Ltd. All rights reserved.

## **Table of Contents**

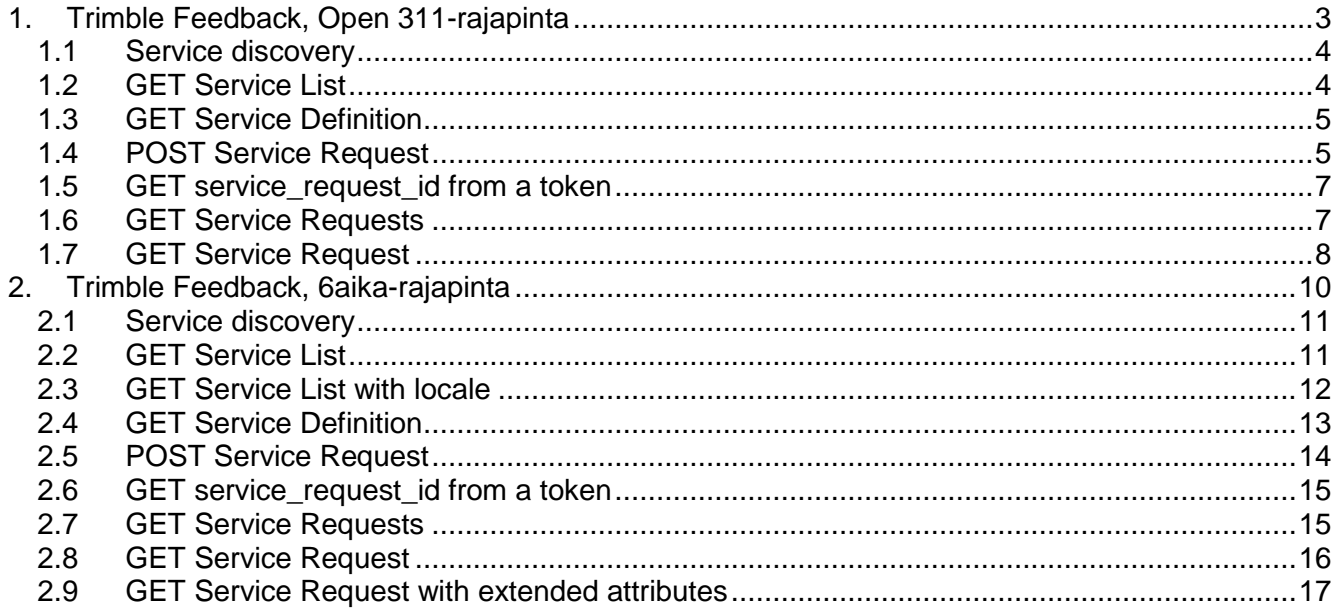

## <span id="page-2-0"></span>**1. Trimble Feedback, Open 311-rajapinta**

Trimble Feedback tarjoaa Open311-rajapinnan, jonka avulla ulkoiset järjestelmät voivat olla yhteydessä Trimble Feedbackiin. Open311 on teknologia, joka tarjoaa avoimen viestintäkanavan julkisia tiloja ja palveluita koskeville asioille. <http://www.open311.org/>

Rajapinnan kuvaus on saatavilla service discovery -menetelmän kautta. Open311:tä voi käyttää vain julkisten palautteiden siirtoon, jotka on lisätty tai haettu ulkoisen järjestelmän kautta. Trimble Feedback tukee GeoReport API v2:ta palautteiden tarkastelemiseen ja syöttämiseen. [http://wiki.open311.org/GeoReport\\_v2/](http://wiki.open311.org/GeoReport_v2/)

Testirajapinta ja esimerkkikutsut löytyvät osoitteesta <http://test.trimblefeedback.com/en/Home/AboutService>

Rajapinnan määrittelyt tehdään Hallinta-osiossa. Samasta palvelusta voidaan julkaista eri palautetyyppejä eri organisaatioille. Julkaisu rajapintaan voidaan tehdä Tyyppi-aihe kohtaisesti. Palautteiden tilojen kytkentä 311 standardiin tehdään koodiston ohjausarvoilla.

Rajapinnan kautta POST-kutsulla lähetetyt palautteet ovat automaattisesti julkisia, käsittelijä voi jälkikäteen muuttaa julkisuuden käyttöliittymän kautta kuten muihinkin palautteisiin. Saapuneiden palautteiden käsittely tapahtuu saman prosessin ja käyttöliittymän kautta kuin muut palautteet.

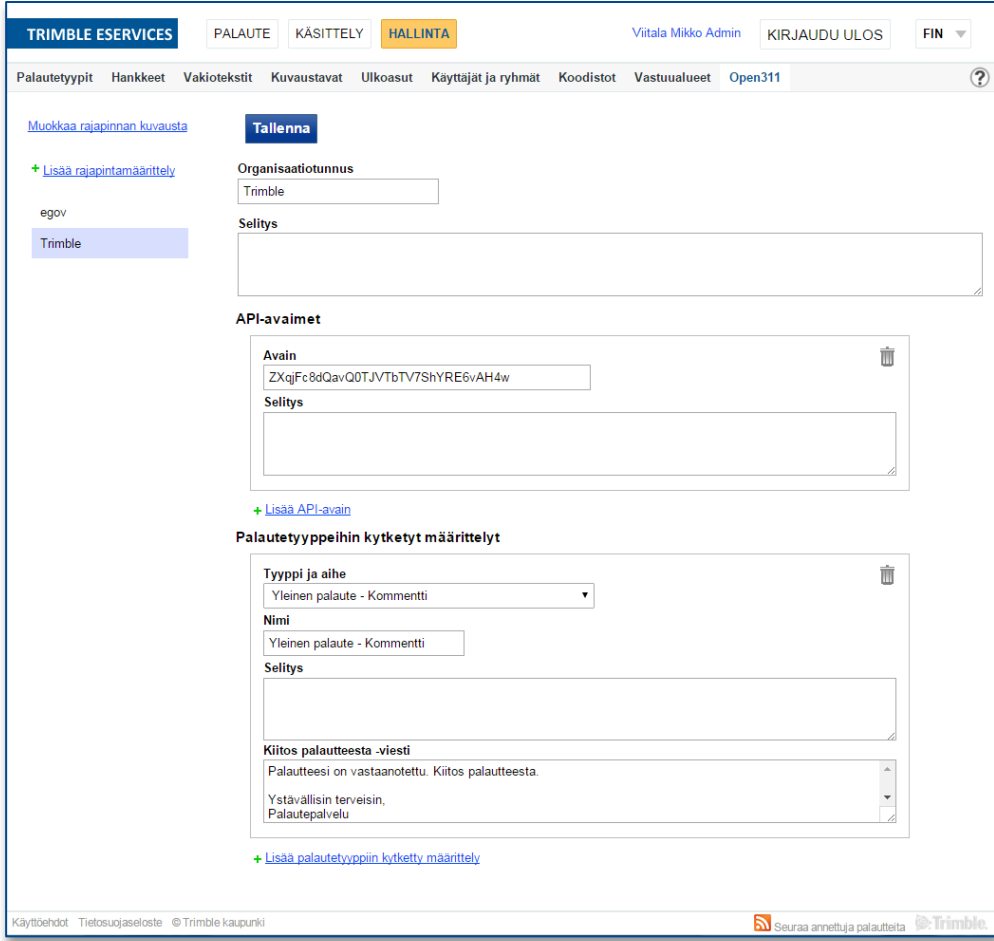

*Open311-rajapinnan määrittely Hallinta-osiossa.* 

## <span id="page-3-0"></span>**1.1 Service discovery**

Example request:<http://test.trimblefeedback.com/api/georeport/discovery.xml>

#### Example response:

```
V<discovery xmlns:i="http://www.w3.org/2001/XMLSchema-instance">
  <changeset>2015-11-24T10:15:18</changeset>
 \blacktriangledown <endpoints>
   \blacktriangledown <endpoint>
      <changeset>2015-11-24T10:15:18</changeset>
     ▼<formats>
        <format>text/xml</format>
        <format>application/json</format>
      </formats>
      <specification>http://wiki.open311.org/GeoReport v2</specification>
      <type>production</type>
      <url>http://test.trimblefeedback.com/api/georeport/v2</url>
    \langle/endpoint>
  </endpoints>
</discovery>
```
## <span id="page-3-1"></span>**1.2 GET Service List**

Request

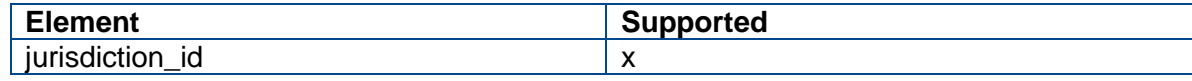

Response

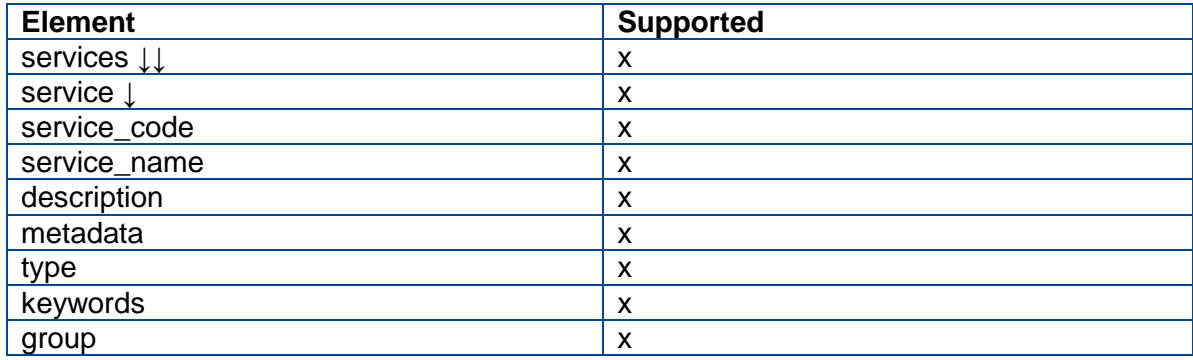

Example:

[http://test.trimblefeedback.com/api/georeport/v2/services.xml?jurisdiction\\_id=trimble](http://test.trimblefeedback.com/api/georeport/v2/services.xml?jurisdiction_id=trimble)

```
V<services xmlns:i="http://www.w3.org/2001/XMLSchema-instance">
▼<service>
  v<description>
     Lorem ipsum dolor sit amet, consectetur adipiscing elit.
   </description>
   <group>Public works</group>
   <keywords>open311,api,public,works,pothole</keywords>
   <metadata>false</metadata>
   <service code>b619e390-9892-e511-a553-005056a675dc</service code>
   <service name>General feedback</service name>
    <type>realtime</type>
  </service>
</services>
```
## <span id="page-4-0"></span>**1.3 GET Service Definition**

Request

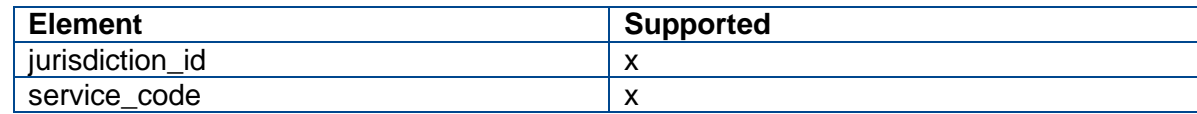

### Response

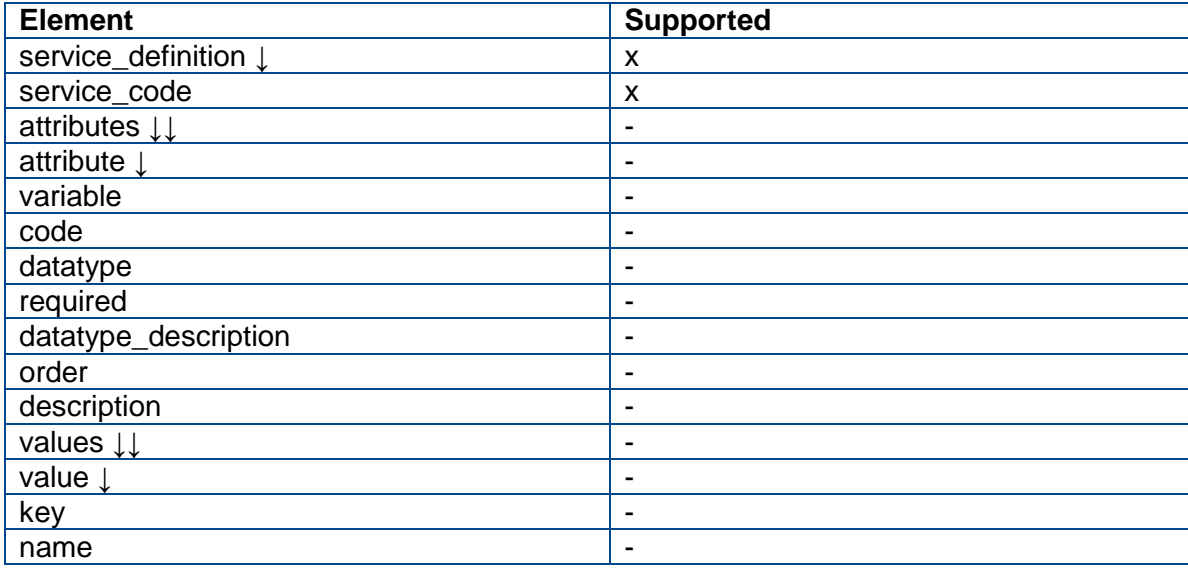

Example: [http://test.trimblefeedback.com/api/georeport/v2/services/b619e390-9892-e511](http://test.trimblefeedback.com/api/georeport/v2/services/b619e390-9892-e511-a553-005056a675dc.xml?jurisdiction_id=trimble) [a553-005056a675dc.xml?jurisdiction\\_id=trimble](http://test.trimblefeedback.com/api/georeport/v2/services/b619e390-9892-e511-a553-005056a675dc.xml?jurisdiction_id=trimble)

```
V<service definition xmlns:i="http://www.w3.org/2001/XMLSchema-instance">
  <service code>1ef69635-2040-e511-a68b-005056a675dc</service code>
</service definition>
```
## <span id="page-4-1"></span>**1.4 POST Service Request**

Request

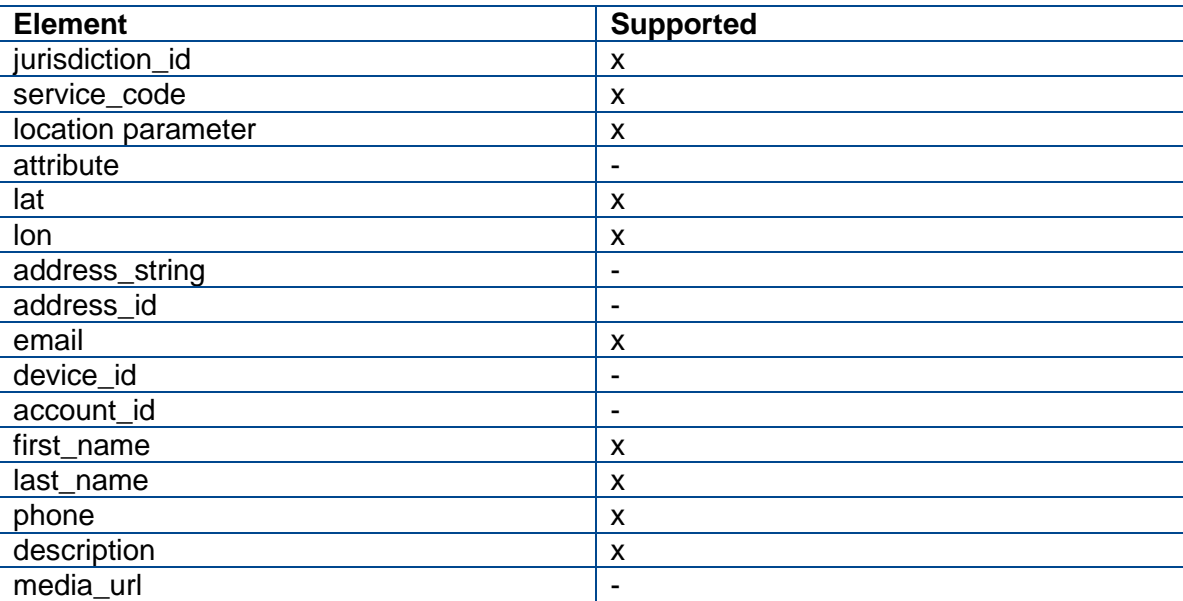

## Response

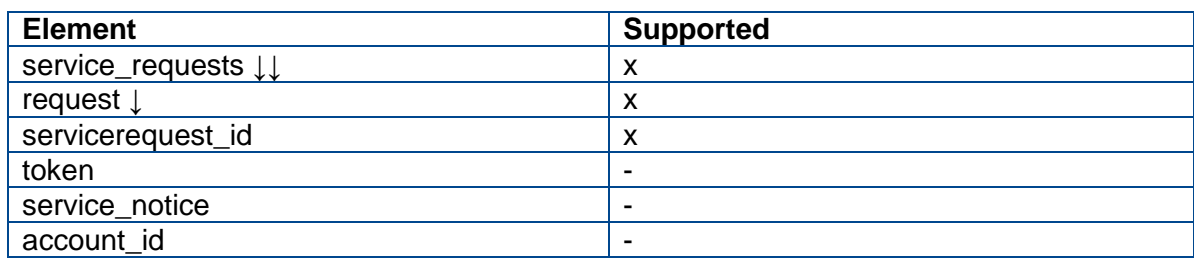

Example request created with Fiddler:

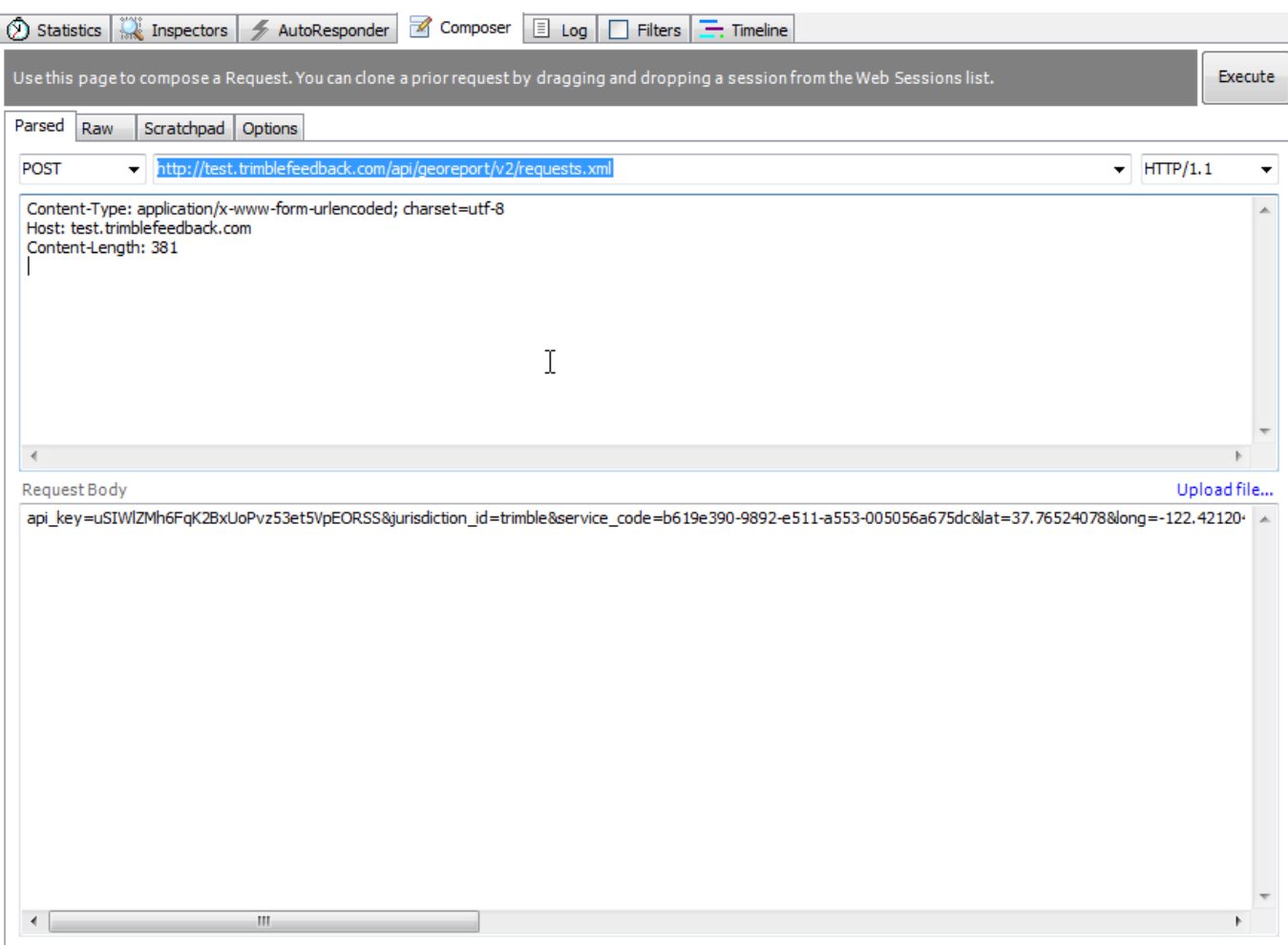

POST:<http://test.trimblefeedback.com/api/georeport/v2/requests.xml>

Content-Type: application/x-www-form-urlencoded; charset=utf-8 Host: test.trimblefeedback.com

api\_key=uSIWlZMh6FqK2BxUoPvz53et5VpEORSS&jurisdiction\_id=trimble&service\_code= b619e390-9892-e511-a553-005056a675dc&lat=37.76524078&long=- 122.4212043&description=open311+POST+test&first\_name=Mikko&last\_name=Viitala&e mail=mikko.viitala@trimble.com

Example response:

```
□ ·· service_requests [ xmlns:i=http://www.w3.org/2001/XMLSchema-instance ]
  <u>i</u>. request
      □ service_request_id
           1.583
```
## <span id="page-6-0"></span>**1.5 GET service\_request\_id from a token**

Not supported

## <span id="page-6-1"></span>**1.6 GET Service Requests**

Request

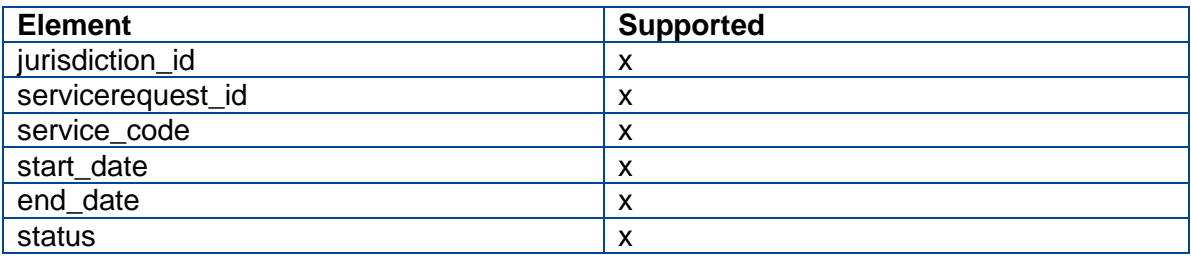

## Response

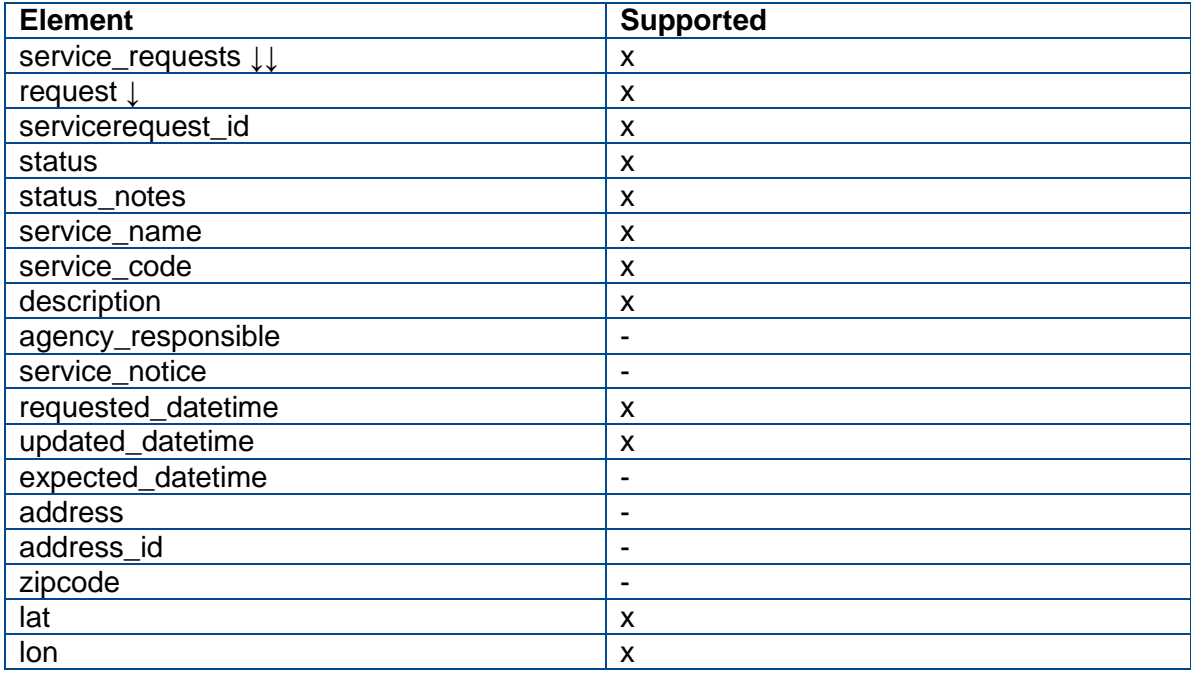

#### Example request:

http://test.trimblefeedback.com/api/georeport/v2/requests.xml?jurisdiction\_id=trimble&start [date=2015-01-01T00:00:00Z&end\\_date=2016-08-11T00:00:00Z&status=open](http://test.trimblefeedback.com/api/georeport/v2/requests.xml?jurisdiction_id=trimble&start_date=2015-01-01T00:00:00Z&end_date=2016-08-11T00:00:00Z&status=open)

#### Example response:

```
V<services xmlns:i="http://www.w3.org/2001/XMLSchema-instance">
v<request>
   <description>Pothole here</description>
   <lat>25.780943040943193</lat>
   <long>-80.193872037900277</long>
   <requested_datetime>2016-07-29T17:34:14</requested_datetime>
   <service_code>b619e390-9892-e511-a553-005056a675dc</service_code>
   <service_name>General feedback</service_name>
   <service_request_id>576</service_request_id>
    <status>open</status>
    <updated_datetime>2016-07-29T17:34:14</updated_datetime>
  </request>
```
## <span id="page-7-0"></span>**1.7 GET Service Request**

Request

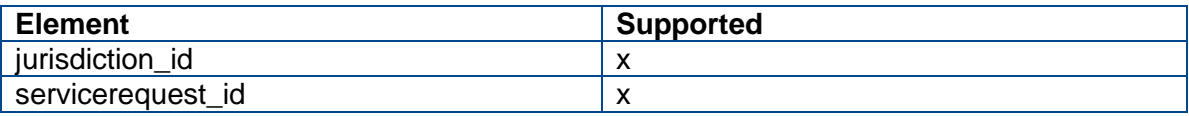

## Response

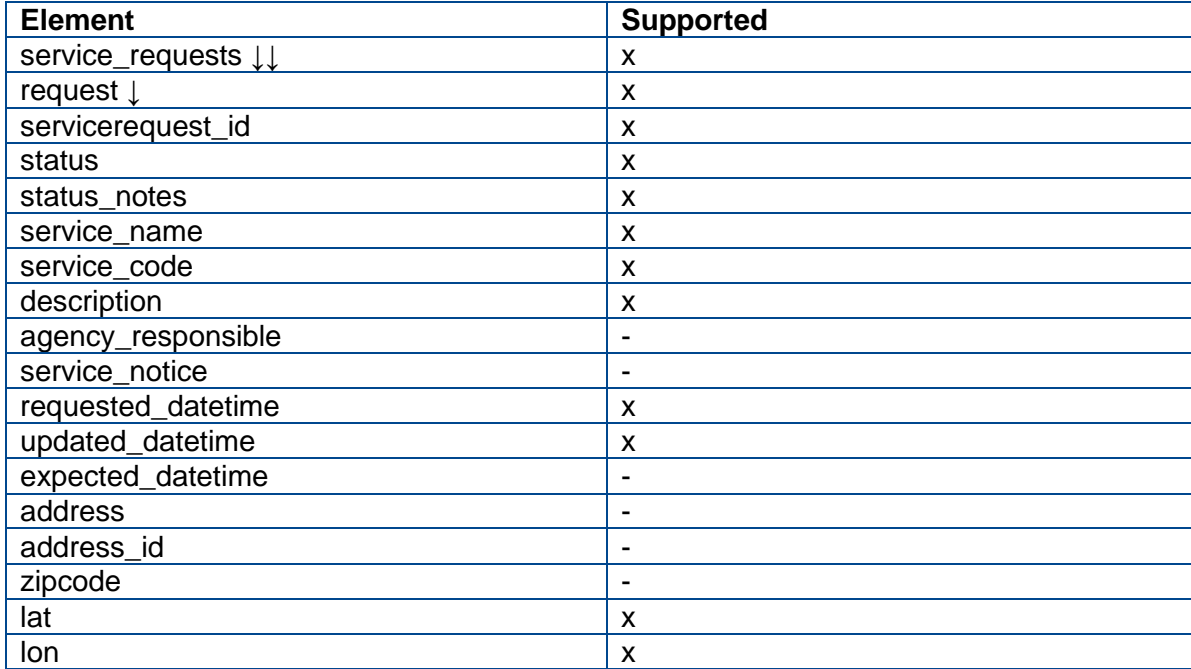

## Example request:

[http://test.trimblefeedback.com/api/georeport/v2/requests/576.xml?jurisdiction\\_id=trimble](http://test.trimblefeedback.com/api/georeport/v2/requests/576.xml?jurisdiction_id=trimble)

## Example response:

```
V<services xmlns:i="http://www.w3.org/2001/XMLSchema-instance">
v<request>
   <description>Pothole here</description>
   <lat>25.780943040943193</lat>
   <long>-80.193872037900277</long>
   <requested_datetime>2016-07-29T17:34:14</requested_datetime>
   <service_code>b619e390-9892-e511-a553-005056a675dc</service_code>
   <service_name>General feedback</service_name>
   <service_request_id>576</service_request_id>
   <status>open</status>
   <updated_datetime>2016-07-29T17:34:14</updated_datetime>
  </request>
</services>
```
## <span id="page-9-0"></span>**2. Trimble Feedback, 6aika-rajapinta**

Trimble Feedback -sovelluksessa on tuki ns. 6aika-palauterajapinnalle [\(https://github.com/6aika/api-palaute\)](https://github.com/6aika/api-palaute). Palauterajapinta on avoin kaksisuuntainen RESTohjelmointirajapinta (API). Rajapinnan kautta voi antaa kaupungille palautetta sekä seurata palautteen etenemistä. Rajapinnasta voi myös hakea annettuja palautteita. Palauterajapinta perustuu kansainväliseen Open311-standardiin (http://www.open311.org), johon on tehty laajennuksia CitySDK- ja 6Aika-rajapintahankkeissa.

Testirajapinta ja esimerkkikutsut löytyvät osoitteesta <http://test.trimblefeedback.com/en/Home/AboutService>

Rajapinnan määrittelyt tehdään Hallinta-osiossa. Samasta palvelusta voidaan julkaista sekä open311- että 6aika-rajapinta. Julkaisun yhteydessä valitaan, kumpi rajapintatyyppi julkaistaan. 6aika-rajapinta tukee myös open311-muotoisia kutsuja, mutta esim. laajennukset saattavat vaikuttaa open311client-sovellusten toiminnallisuuteen. Julkaisu rajapintaan tehdään Tyyppi-aihe kohtaisesti.

Rajapinnan kautta POST-kutsulla lähetetyt palautteet ovat automaattisesti julkisia, käsittelijä voi jälkikäteen muuttaa julkisuuden käyttöliittymän kautta kuten muihinkin palautteisiin. Saapuneiden palautteiden käsittely tapahtuu saman prosessin ja käyttöliittymän kautta kuin muut palautteet.

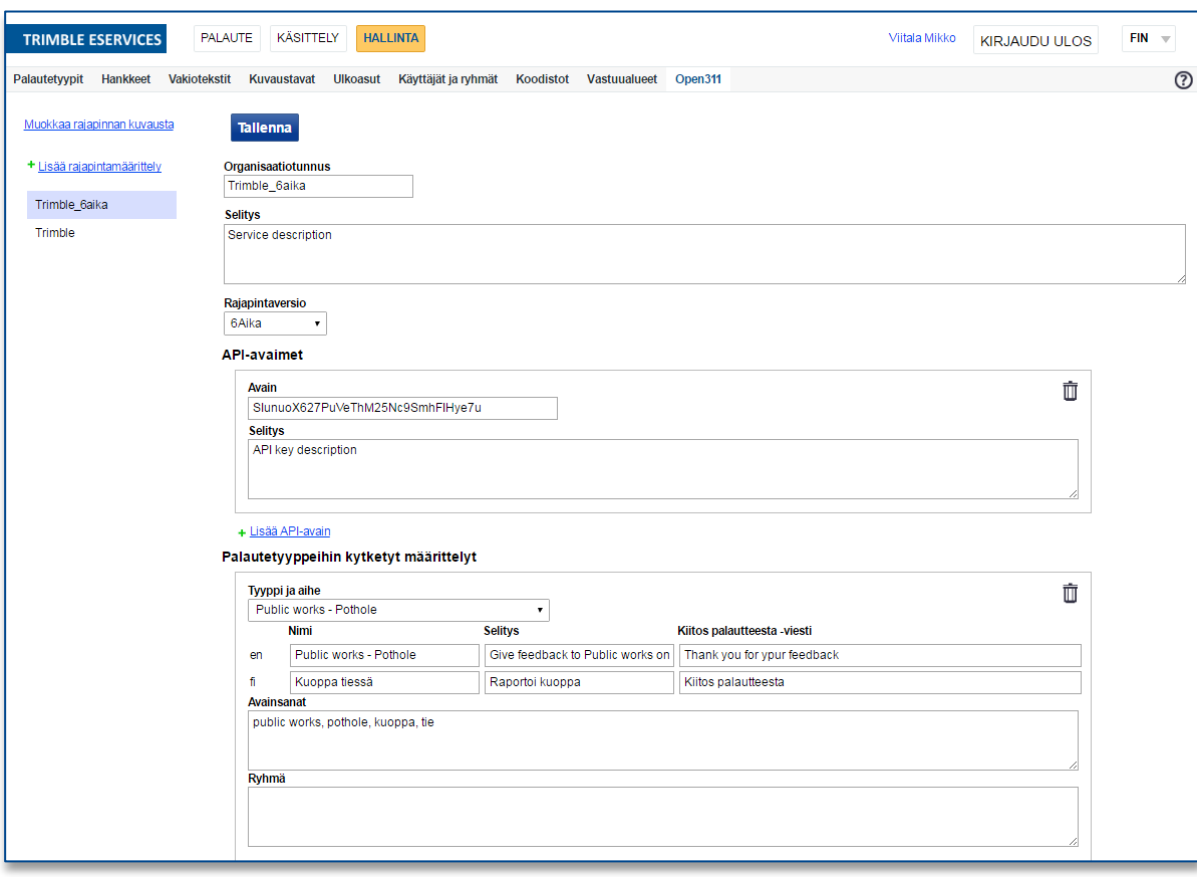

*6aika-rajapinnan määrittely Hallinta-osiossa.* 

## <span id="page-10-0"></span>**2.1 Service discovery**

Example request:<http://test.trimblefeedback.com/api/georeport/discovery.xml>

#### Example response:

```
V<discovery xmlns:i="http://www.w3.org/2001/XMLSchema-instance">
  <changeset>2017-03-21T15:21:32</changeset>
  <contact>mikko.viitala(at)trimble.com</contact>
v<endpoints>
  v<endpoint>
      <changeset>2017-03-21T15:21:32</changeset>
    ▼<formats>
        <format>text/xml</format>
        <format>application/json</format>
      </formats>
      <specification>http://wiki.open311.org/GeoReport v2</specification>
      <type>production</type>
      <url>http://test.trimblefeedback.com/api/georeport/v2</url>
    </endpoint>
  v<endpoint>
      <changeset>2017-03-21T15:21:32</changeset>
    ▼<formats>
        <format>text/xml</format>
        <format>application/json</format>
      </formats>
      <specification>https://github.com/6aika/api-palaute</specification>
      <type>production</type>
    \overline{\mathbf{v}} <url>
        http://test.trimblefeedback.com/api/georeport/6aika
      \langle/url>
    </endpoint>
  </endpoints>
  <key_service>Information about getting API keys</key_service>
</discovery>
```
## <span id="page-10-1"></span>**2.2 GET Service List**

Request

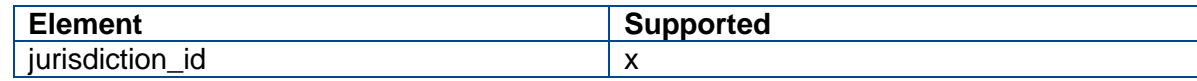

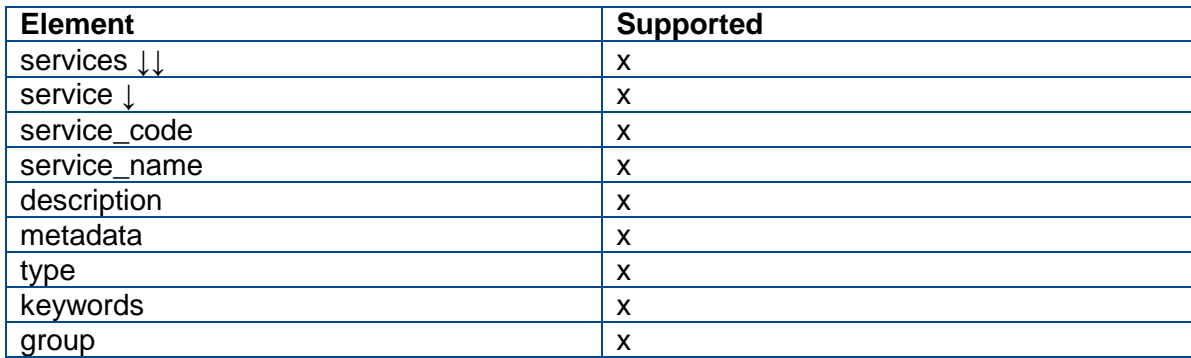

#### Example:

[http://test.trimblefeedback.com/api/georeport/6aika/services.xml?jurisdiction\\_id=trimble\\_6ai](http://test.trimblefeedback.com/api/georeport/6aika/services.xml?jurisdiction_id=trimble_6aika) [ka](http://test.trimblefeedback.com/api/georeport/6aika/services.xml?jurisdiction_id=trimble_6aika)

```
V<services xmlns:i="http://www.w3.org/2001/XMLSchema-instance">
V<service>
   <description>Give feedback to Public works on Potholes</description>
   <keywords>public,works,pothole,kuoppa,tie</keywords>
   <metadata>false</metadata>
   <service code>d5f834e2-480e-e711-9522-005056a675dc</service code>
   <service name>Public works - Pothole</service name>
    <type>realtime</type>
  </service>
▼<service>
   <description>Use this for 6aika POST tests</description>
    <group>API's</group>
   <keywords>6aika,open311,API,testing</keywords>
   <metadata>false</metadata>
   <service_code>54ae596d-500e-e711-9522-005056a675dc</service_code>
   <service_name>6aika POST</service_name>
   <type>realtime</type>
  </service>
</services>
```
## <span id="page-11-0"></span>**2.3 GET Service List with locale**

#### **Request**

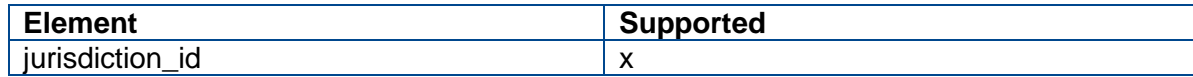

#### Response

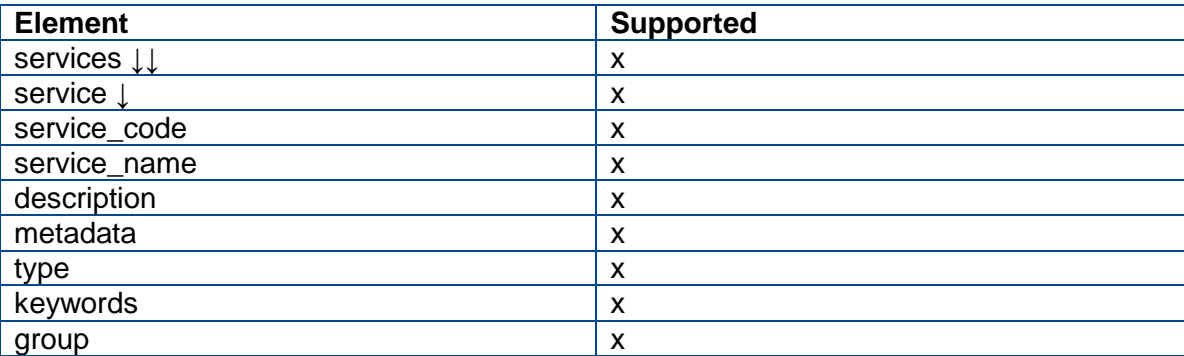

#### Example:

[http://test.trimblefeedback.com/api/georeport/6aika/services.xml?jurisdiction\\_id=trimble\\_6ai](http://test.trimblefeedback.com/api/georeport/6aika/services.xml?jurisdiction_id=trimble_6aika&locale=fi) [ka&locale=fi](http://test.trimblefeedback.com/api/georeport/6aika/services.xml?jurisdiction_id=trimble_6aika&locale=fi)

```
V<services xmlns:i="http://www.w3.org/2001/XMLSchema-instance">
W<service>
    <description>Raportoi kuoppa</description>
    <keywords>public,works,pothole,kuoppa,tie</keywords>
    <metadata>false</metadata>
    <service code>d5f834e2-480e-e711-9522-005056a675dc</service code>
    <service name>Kuoppa tiessä</service name>
    <type>realtime</type>
  </service>
V<service>
    <description>Käytetään 6aika POST-testaukseen</description>
    <group>API's</group>
    <keywords>6aika, open311, API, testing</keywords>
    <metadata>false</metadata>
    <service code>54ae596d-500e-e711-9522-005056a675dc</service code>
    <service name>6aika POST</service name>
    <type>realtime</type>
  </service>
</services>
```
[http://test.trimblefeedback.com/api/georeport/6aika/services.xml?jurisdiction\\_id=trimble\\_6ai](http://test.trimblefeedback.com/api/georeport/6aika/services.xml?jurisdiction_id=trimble_6aika&locale=en) [ka&locale=en](http://test.trimblefeedback.com/api/georeport/6aika/services.xml?jurisdiction_id=trimble_6aika&locale=en)

```
V<services xmlns:i="http://www.w3.org/2001/XMLSchema-instance">
\forall (service)
    <description>Give feedback to Public works on Potholes</description>
    <keywords>public,works,pothole,kuoppa,tie</keywords>
    <metadata>false</metadata>
    <service_code>d5f834e2-480e-e711-9522-005056a675dc</service_code>
    <service_name>Public works - Pothole</service_name>
    <type>realtime</type>
  </service>
W<service>
    <description>Use this for 6aika POST tests</description>
    <group>API's</group>
    <keywords>6aika,open311,API,testing</keywords>
    <metadata>false</metadata>
    <service code>54ae596d-500e-e711-9522-005056a675dc</service code>
    <service name>6aika POST</service name>
    <type>realtime</type>
  </service>
</services>
```
## <span id="page-12-0"></span>**2.4 GET Service Definition**

Request

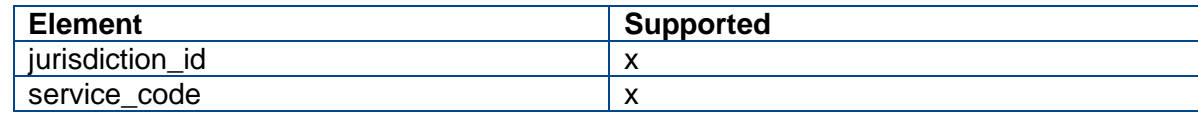

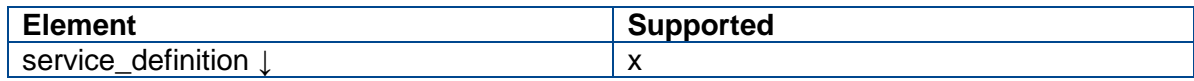

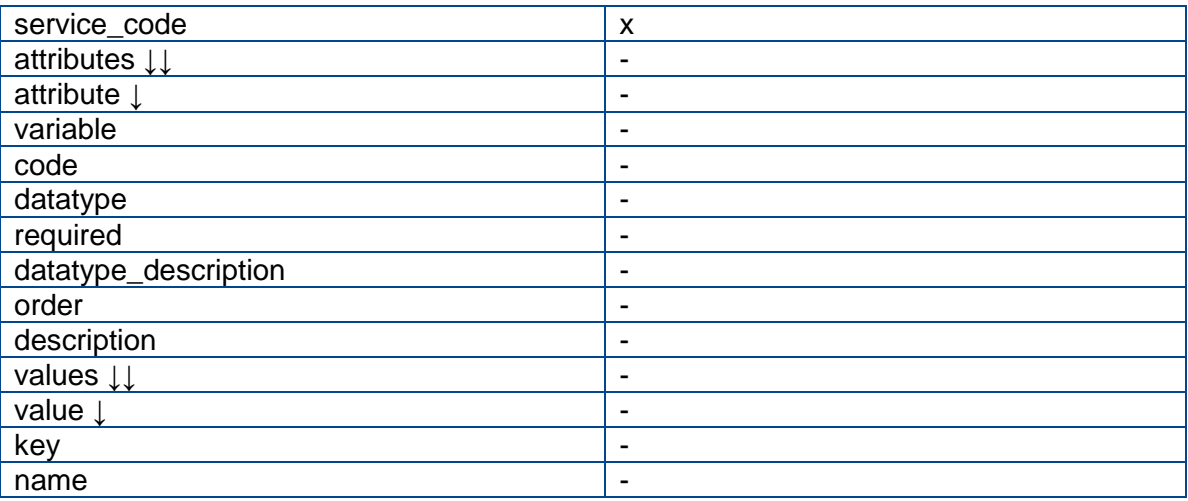

Example: [http://test.trimblefeedback.com/api/georeport/6aika/services/d5f834e2-480e](http://test.trimblefeedback.com/api/georeport/6aika/services/d5f834e2-480e-e711-9522-005056a675dc.xml?jurisdiction_id=trimble_6aika)[e711-9522-005056a675dc.xml?jurisdiction\\_id=trimble\\_6aika](http://test.trimblefeedback.com/api/georeport/6aika/services/d5f834e2-480e-e711-9522-005056a675dc.xml?jurisdiction_id=trimble_6aika)

```
V<service_definition xmlns:i="http://www.w3.org/2001/XMLSchema-instance">
  <service_code>d5f834e2-480e-e711-9522-005056a675dc</service_code>
</service_definition>
```
## <span id="page-13-0"></span>**2.5 POST Service Request**

#### Request

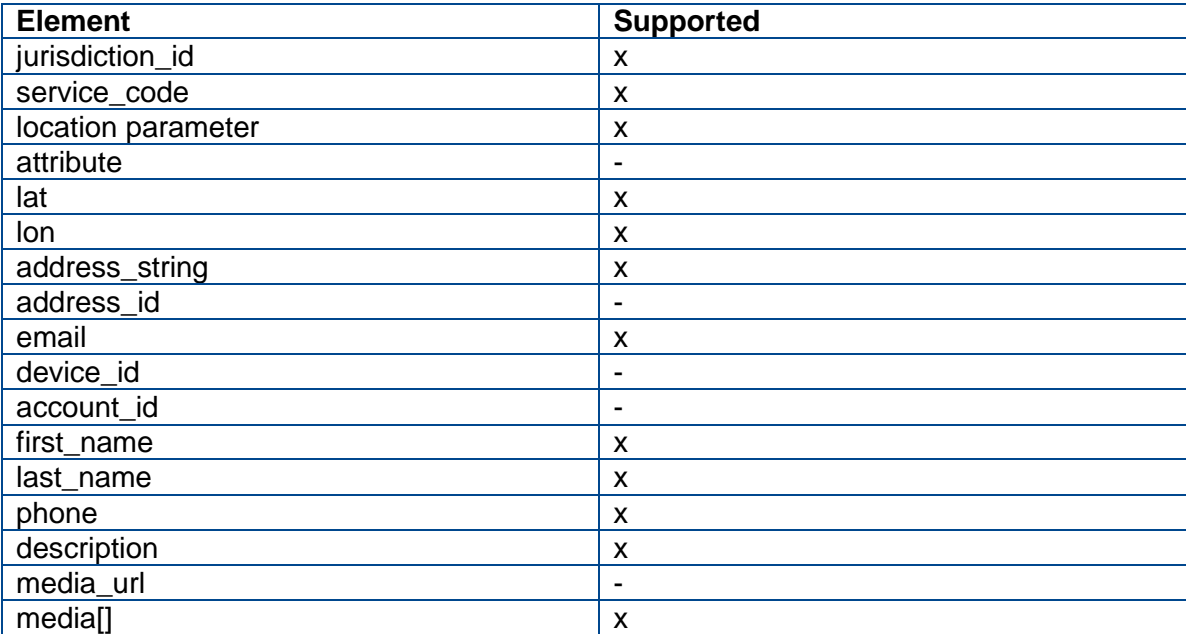

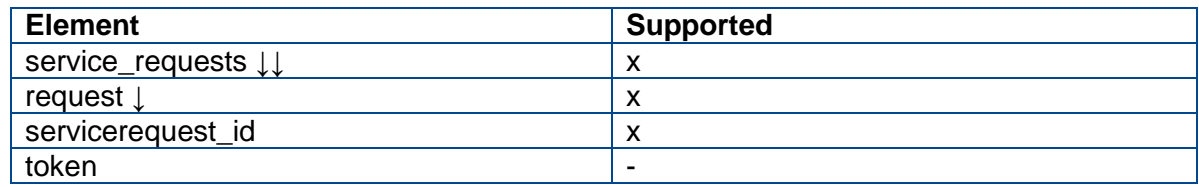

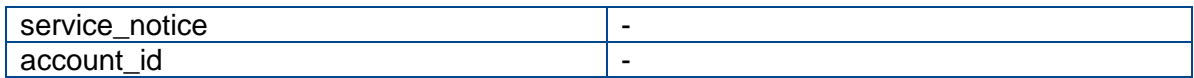

Simple form to test POST: [http://test.trimblefeedback.com/tutorials/fi/postform\\_6aika\\_demo.html](http://test.trimblefeedback.com/tutorials/fi/postform_6aika_demo.html)

#### Example response:

```
V<service_requests xmlns:i="http://www.w3.org/2001/XMLSchema-instance">
v<request>
   <service_notice>Thanks for POSTing</service_notice>
   <service_request_id>1602</service_request_id>
  </request>
</service_requests>
```
## <span id="page-14-0"></span>**2.6 GET service\_request\_id from a token**

Not supported

## <span id="page-14-1"></span>**2.7 GET Service Requests**

Request

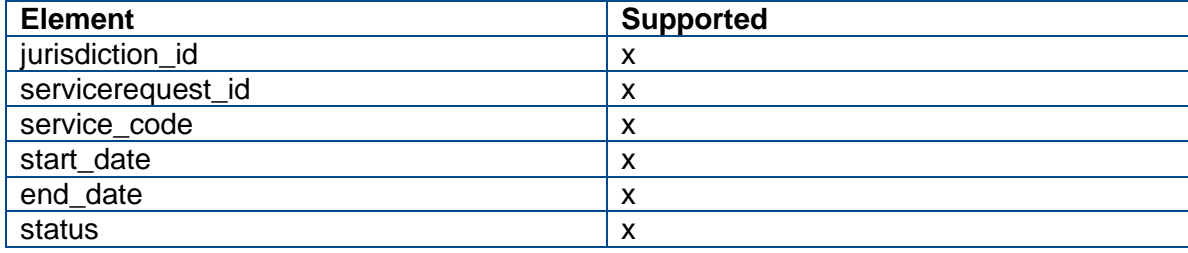

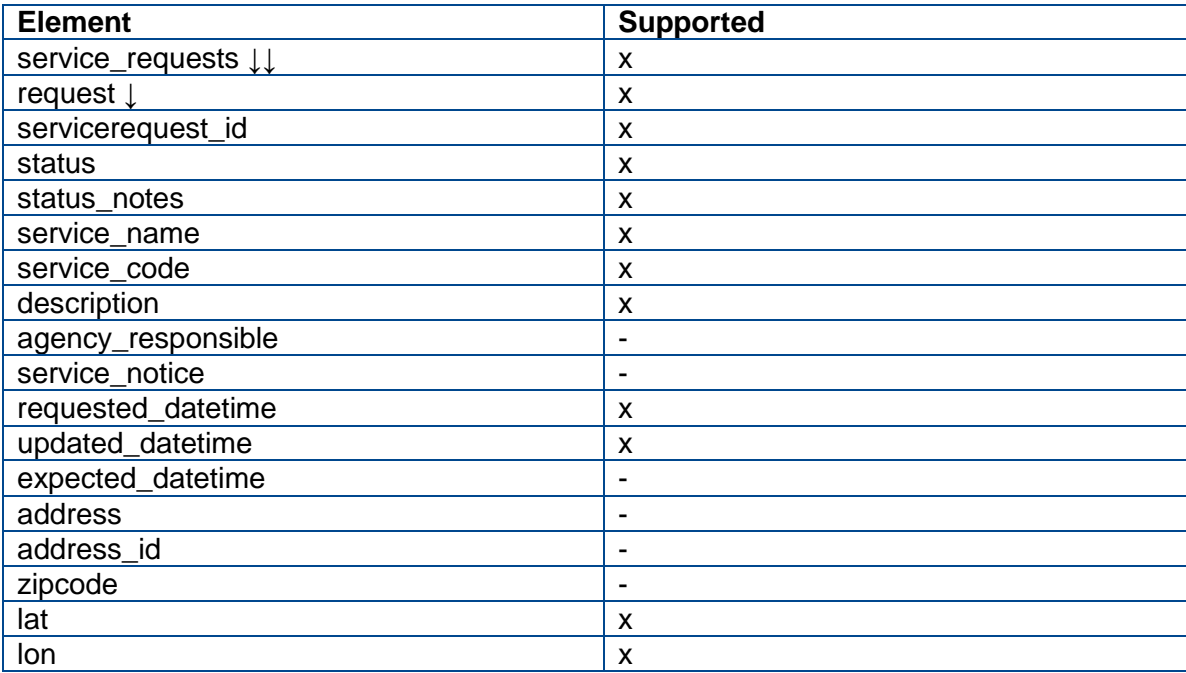

#### Example request:

[http://test.trimblefeedback.com/api/georeport/6aika/requests.xml?jurisdiction\\_id=trimble\\_6a](http://test.trimblefeedback.com/api/georeport/6aika/requests.xml?jurisdiction_id=trimble_6aika) [ika](http://test.trimblefeedback.com/api/georeport/6aika/requests.xml?jurisdiction_id=trimble_6aika)

Example response:

```
V<service requests xmlns:i="http://www.w3.org/2001/XMLSchema-instance">
v<request>
    <description>open311 POST test</description>
    <lat>37.7652407798167</lat>
    <long>-122.42120430022176</long>
    <requested_datetime>2017-02-28T17:02:05</requested_datetime>
    <service_code>d5f834e2-480e-e711-9522-005056a675dc</service_code>
    <service_name>Public works - Pothole</service_name>
    <service_request_id>584</service_request_id>
    <status>open</status>
    <status notes/>
    <updated_datetime>2017-02-28T10:02:05</updated_datetime>
  </request>
```
## <span id="page-15-0"></span>**2.8 GET Service Request**

#### Request

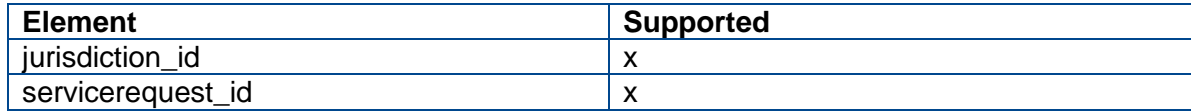

#### Response

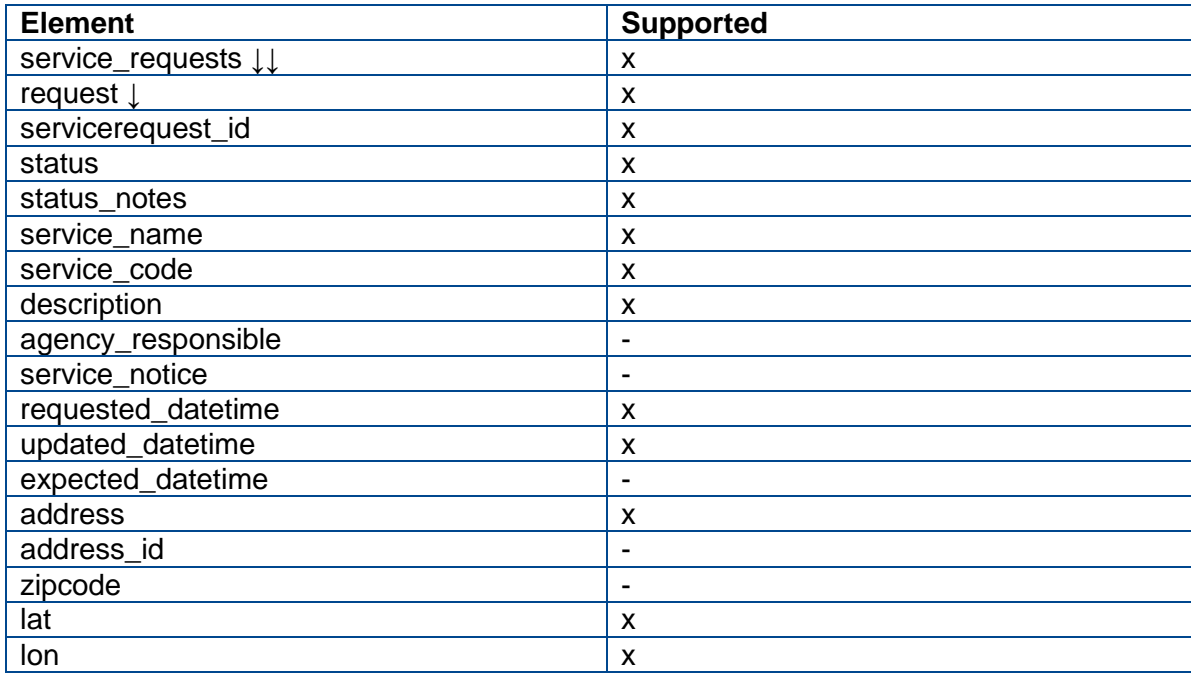

## Example request:

[http://test.trimblefeedback.com/api/georeport/6aika/requests/1602.xml?jurisdiction\\_id=trimb](http://test.trimblefeedback.com/api/georeport/6aika/requests/1602.xml?jurisdiction_id=trimble_6aika) [le\\_6aika](http://test.trimblefeedback.com/api/georeport/6aika/requests/1602.xml?jurisdiction_id=trimble_6aika)

Example response:

```
V<service requests xmlns:i="http://www.w3.org/2001/XMLSchema-instance">
v<reauest>
   <address>600 Long Peak avenue #417 Longmont 80501 Colorado</address>
   <description>Bus shelter damaged</description>
   <lat>60.449999999834894</lat>
   <long>22.260999999559257</long>
   <requested datetime>2017-05-11T19:41:08</requested datetime>
   <service_code>54ae596d-500e-e711-9522-005056a675dc</service_code>
   <service_name>6aika POST</service_name>
   <service_request_id>1602</service_request_id>
   <status>open</status>
   <status_notes>The job is complete.</status_notes>
   <updated_datetime>2017-05-11T12:44:13</updated_datetime>
  </request>
</service_requests>
```
## <span id="page-16-0"></span>**2.9 GET Service Request with extended attributes**

Request

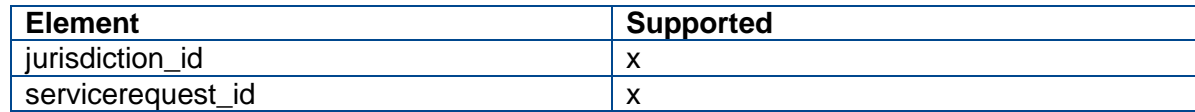

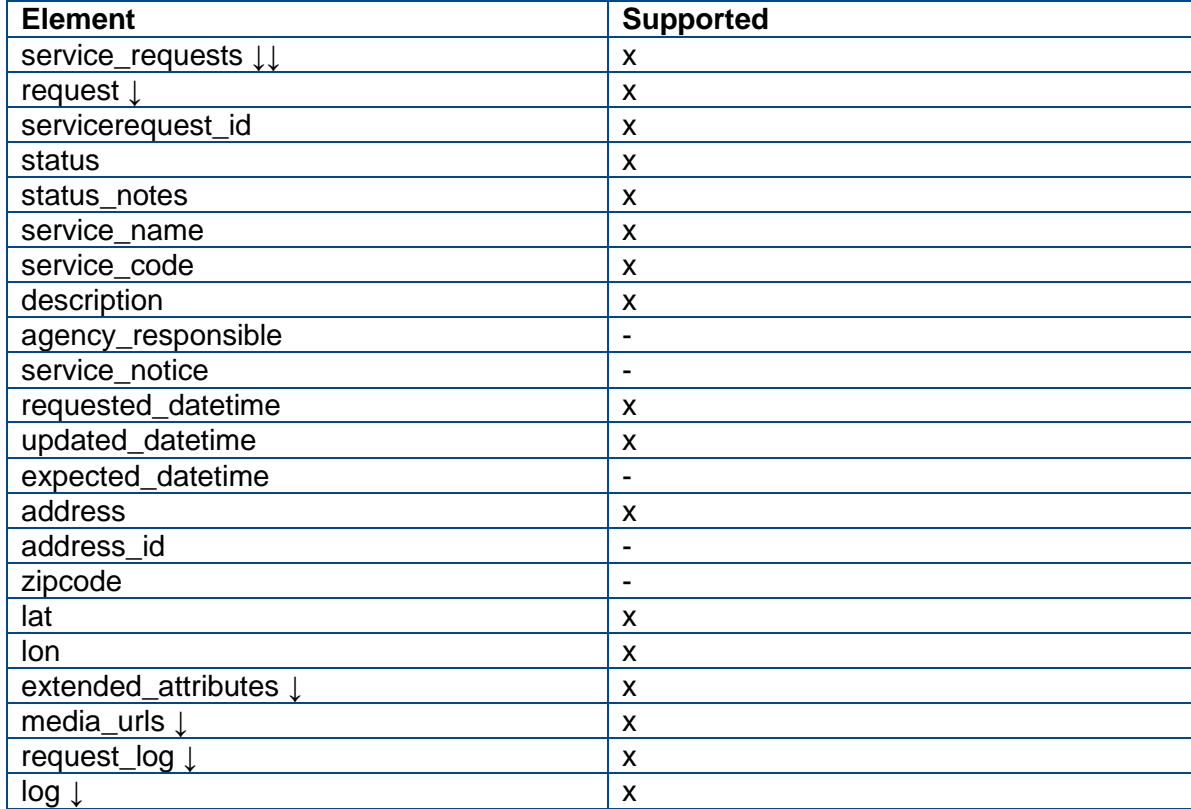

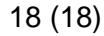

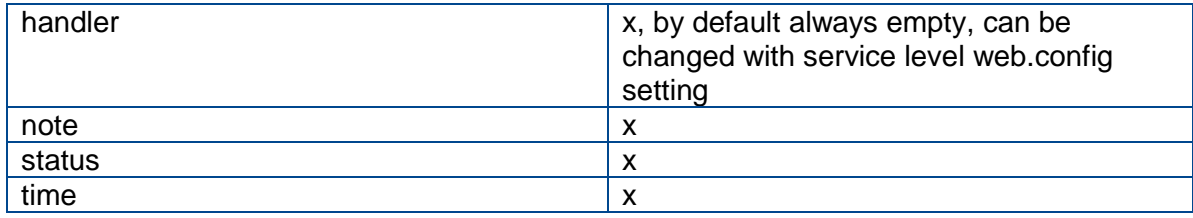

## Example request:

[http://test.trimblefeedback.com/api/georeport/6aika/requests/1602.xml?jurisdiction\\_id=trimb](http://test.trimblefeedback.com/api/georeport/6aika/requests/1602.xml?jurisdiction_id=trimble_6aika&extensions=true) [le\\_6aika&extensions=true](http://test.trimblefeedback.com/api/georeport/6aika/requests/1602.xml?jurisdiction_id=trimble_6aika&extensions=true) 

#### Example response:

```
V<service requests xmlns:i="http://www.w3.org/2001/XMLSchema-instance">
 ▼<request>
    <address>600 Long Peak avenue #417 Longmont 80501 Colorado</address>
    <description>Bus shelter damaged</description>
    <lat>60.449999999834894</lat>
    <long>22.260999999559257</long>
    <requested datetime>2017-05-11T19:41:08</requested datetime>
    <service code>54ae596d-500e-e711-9522-005056a675dc</service code>
    <service name>6aika POST</service name>
    <service request id>1602</service request id>
    <status>open</status>
    <status notes>The job is complete.</status notes>
    <updated_datetime>2017-05-11T12:44:13</updated_datetime>
  ▼<extended attributes>
     ▼<media urls>
      \overline{\mathbf{v}} < string>
          http://test.trimblefeedback.com/api/georeport/6aika/attachment/1602/1082?jurisdictionId=trimble
        </string>
      </media_urls>
     ▼<request_log>
       \overline{\mathbf{v}} < log>
          \frac{8}{100} <handler/>
          <note>The job is complete.</note>
                                                                \gamma<status>Allocated</status>
          <time>2017-05-11T12:44:13</time>
        \langle /log \rangle\overline{\mathbf{v}} < log>
```